#### **MC Get MAC Crack Free Download X64 [Latest-2022]**

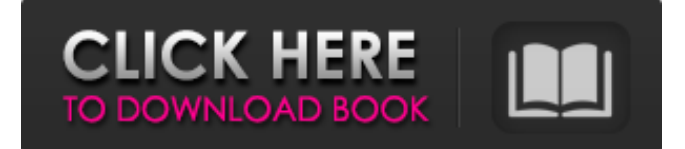

#### **MC Get MAC Crack Activation Free [32|64bit] [Updated] 2022**

+ Get MAC address of ethernet card + No installation required + No need to reboot + Easy to use interface + Identify the MAC address of the internet enabled ethernet card (LAN) + Known bugs: + If the ethernet card is disabled or disconnected, MC Get MAC won't show the MAC address. + MAC address of your internal Ethernet card may be different from the one of your external ethernet card. MC Get MAC works on all windows xp (aka Windows 2000, Windows ME, Windows 95, Windows 98 and Windows Server) based computers that have one or more network interfaces. On most Windows XP computers, the MAC address can be found either under the System Control Panel>Network and Dial-up Connections> Advancedtab or using the ipconfig command in command line: Open Command Prompt (cmd) Press ENTER Type the following commands: Turn on the ethernet card ipconfig /all This should display something similar to the following, if the ethernet card is enabled: Ipconfig /all eth0 XX-XX-XX-XX-XX-XX You can then enter the (Ethernet card) MAC address XX-XX-XX-XX-XX-XX in the application (in the textbox). MC Get MAC Identify MAC Address of your NIC Choose which ethernet card to use as sample (if you have more than one): Click Identify Choose ethernet card to use as sample: If the ethernet card is disabled or disconnected, the application will fail and open 'MC Get MAC Identify MAC Address' window again asking you to choose ethernet card to use as sample. Known Bugs: + If the ethernet card is disabled or disconnected, MC Get MAC won't show the MAC address. + MAC address of your internal Ethernet card may be different from the one of your external ethernet card. MC Get MAC Free Download and Run Click the button below to download MC Get MAC from the link Microsoft gives you for any download. After you click, a run program will launch. Close all applications running on your computer and click Run. MC Get MAC will get downloaded to your computer and open. For more information visit here. MC Get MAC - How to Get MAC Address on Windows XP (PC

### **MC Get MAC Crack +**

- Get MAC Adress of a device on computer - Using the.NET class named NetworkInterface - Memory-safe - Check it out on Google Code Update: The MC Get MAC Cracked Accounts is working as expected after the recent MC Get MAC update (1.0.0.0) 1.0.0.0 should be the latest version And also, I've tested the app and it is OK to use as a general purpose utility. But, please note that: - The MAC address of the ethernet interface is only used to identify the device (i.e. the interface) that is connected to a computer. The MAC address of this ethernet interface is not used for anything else. - It only works for nativelybuilt Windows systems. See the disclaimer below. Disclaimer: - The MC Get MAC is a useful utility and it is always a good idea to maintain such a utility, it will help if you don't want other people to bother about it. - MC Get MAC is for educational purposes only. - It is not an official Microsoft product. The MC Get MAC is an utility of.NET Framework, it is a \*free\* utility. All the functions are implemented by using the.NET Framework. As such, it should be free of any known issues from other official Microsoft product, unless it was specifically designed to have issues. Source code is available on Google Code. Important notices: - There is a demonstration version (0.92) available for download. - The original name was "MC Get MAC Demo", the name was changed into "MC Get MAC" in 0.92. - There will be no further releases of this demo version (0.92).

Any bugs found in the demo version will be fixed in the latest version. How to use the MC Get MAC? - Click the button "Get MAC Address". - An alert box will show the MAC address of the NIC (network interface card) of your computer. - After getting the MAC address, press the button "Close". How to compile the MC Get MAC? - Use the.NET Framework 2.0 or later version with Visual Studio 2008 or later (or the Compact Framework 3.5 or later version with Visual Studio 2008 Compact). Click the button "Click here to compile MC Get MAC". NOTE: If you are using Visual Studio 2010, the helper 09e8f5149f

## **MC Get MAC Crack + License Key**

1. It will print the MAC address for a specific NIC. You just need to enter the interface name. 2. You can only use in Windows7 or above. 3. You can use it without running as administrator. 4. You can choose to use IPv4 or IPv6 address. 5. In windows 7 and higher, you can run this application as an administrator. 6. This application works for Windows Server 2008, 2012, 2016 and Windows 10. 7. It works when you are using dynamic IP address as well. 8. By use the icon, you can collect all the NICs MAC address that you need in a single file. 9. If you use other file format with MAC address, we will show this format. 10. If you use the icon to show all the MAC address that you need, it will save this icon in "My Documents\My MAC address.png" 11. You can open it by double click to get the MAC address info. 12. The Mac address may contain spaces. It should be escaped with forward slash " 13. This program includes the archive file. 14. You can't install this program by using the installer. 15. You can enter the MAC address manually, it will not show the MAC address of the NIC if it is not found. 16. You can get more than one MAC address for the NIC. You can't find where the MAC address come from after you run this application. Why it is not working? It could be many reasons. 1. If you use the IP address of the NIC, then it will not work because the address of the NIC could be changed. 2. If you use the MAC address of the NIC, it could not be found. 3. Do not use the interface name that you input, use the interface name under the network port that you want to get the MAC address. How to get the MAC address of the NIC? Please enter interface name you want to get the MAC address of it: 1. If it is not under the network port, please use the options under "Tools" for this 2. You could also use the port that it is used by to get the MAC address. You could find the interface name in the network port that you could choose. How to use it? 1. Open the Installer file, and copy the archive file to a folder that is not

### **What's New in the MC Get MAC?**

-- If you are using LAN adapter on your PC, you might want to use MC Get MAC to obtain MAC address of the NIC of the computer. -- You can find out how to use MC Get MAC in following steps: -- Run the MC Get MAC.exe (You can find the application in Start menu > Accessories > System Tools > MC Get MAC). -- MC Get MAC will open on the computer screen. You are then prompted to select the device you want to obtain MAC address (See below). -- MC Get MAC Open dialog box appears on the screen (see below). -- Select the network interface (or network device) you want to obtain MAC address of. (note: It is always assumed that your PC is connected to the internet through a LAN adapter, if you have two network adapters, the first one is used for network connection and the second one is connected to the modem. It is recommended to use the LAN adapter connected to the Internet). -- Select the network interface that you want to obtain the MAC address from and click on OK (the method of getting MAC address will be shown below). -- The MAC address is then displayed in the window. -- You can also right click on the device and click on "Copy as..." to copy the MAC address to clipboard. -- If you click on "Close" button, the application will close. The menu will return to the previous menu with options to "Update MAC Address", "Select another NIC", and "Exit". Q: How is consuming API call response data from WebAPI (C# MVC) I'm consuming an API from WebAPI(C# MVC) but I'm not sure how to consume the data from the API? I'm thinking I need some sort of asynchronous method where I pass the web service API the data I want to save in the database? Any help with this? A: Yes, you need to send a async request to the web api. Here's a function that will work in either case. TryAsync(url, info) { Task task = WebClient.GetAsync(url); if (!task.IsCompletedSuccessfully) { Console.WriteLine("Error getting data. " + task.GetException

# **System Requirements For MC Get MAC:**

• Windows 7/Vista/XP • 1 GB of RAM • Minimum of 25 GB free hard drive space • Support for DirectX 9 graphics hardware

• 1GHz Processor • 1 GB of VRAM • 256MB Free VRAM • Windows 8 • 1GB of RAM • 1GB of VRAM • 3.

<https://serv.biokic.asu.edu/neotrop/plantae/checklists/checklist.php?clid=20646> [https://pi-psy.org/wp-content/uploads/2022/06/Ping\\_Lite.pdf](https://pi-psy.org/wp-content/uploads/2022/06/Ping_Lite.pdf) [https://thedetailz.com/wp-content/uploads/2022/06/LuaCOM\\_Plugin.pdf](https://thedetailz.com/wp-content/uploads/2022/06/LuaCOM_Plugin.pdf) [http://www.fondazioneterracina.it/wp-content/uploads/2022/06/Brightworks\\_HTML\\_Editor.pdf](http://www.fondazioneterracina.it/wp-content/uploads/2022/06/Brightworks_HTML_Editor.pdf) <https://swecentre.com/magic-speed-crack/> <http://jwmarine.org/calculator-x8-crack-with-keygen-free-download/> [https://holdingasp.com/wp-content/uploads/2022/06/3D\\_Calendar.pdf](https://holdingasp.com/wp-content/uploads/2022/06/3D_Calendar.pdf) <http://newsygadgets.com/?p=1485> <https://www.mycatchyphrases.com/database-benchmark-1-149-01-crack-activation-code-with-keygen-x64-april-2022/> <http://www.amerinegraham.com/?p=1549> <http://topcloudmigrationserviceproviders.com/wp-content/uploads/2022/06/halkait.pdf> <http://officinabio.it/?p=11606> <https://jimmyvermeulen.be/active-pixels-crack-torrent/> <https://thebakersavenue.com/cm2012-console-report-builder-fix-crack-pc-windows-2/> [https://coletandovidas.org/wp-content/uploads/2022/06/Menu\\_Viewer\\_\\_Crack\\_Free\\_X64.pdf](https://coletandovidas.org/wp-content/uploads/2022/06/Menu_Viewer__Crack_Free_X64.pdf) <http://travelfamilynetwork.com/?p=4406> <https://lexcliq.com/?p=464919> <https://thebrothers.cl/autoclicker-1-0-0-2-crack-free-3264bit-updated-2022/> <https://getinfit.ru/magazine/moo0-world-time-product-key-full-free>

<http://yiyo.es/wp-content/uploads/2022/06/faryan.pdf>